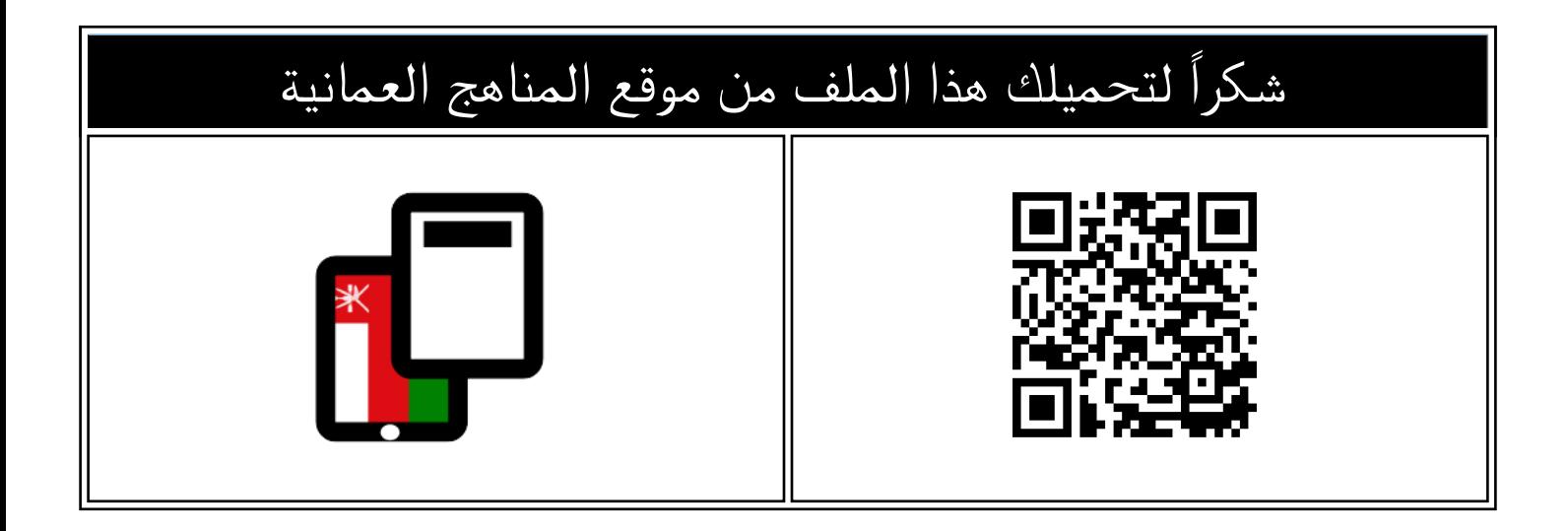

## اختبار قصير نموذج حديث

[موقع المناهج](https://almanahj.com) ⇔ [المناهج العمانية](https://almanahj.com/om) ⇔ [الصف التاسع](https://almanahj.com/om/9) ⇔ [حاسوب](https://almanahj.com/om/9computer) ⇔ [الفصل الأول](https://almanahj.com/om/9computer1) ⇔ [الملف](https://almanahj.com/om/id=13588)

تاريخ نشر الملف على موقع المناهج: 2023-12-12 18:44:31

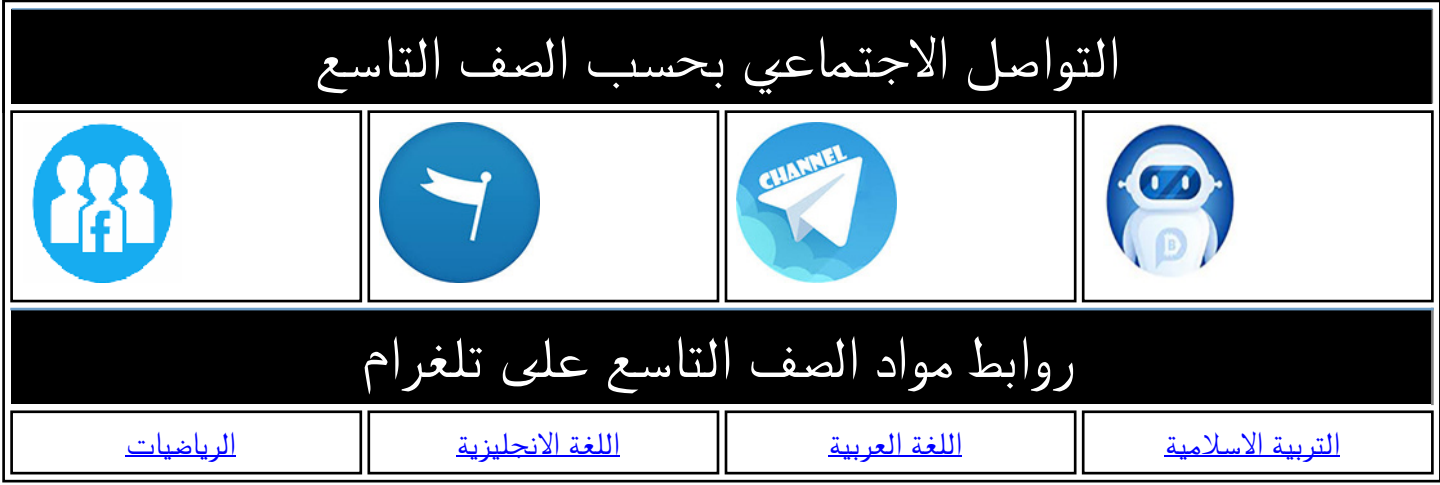

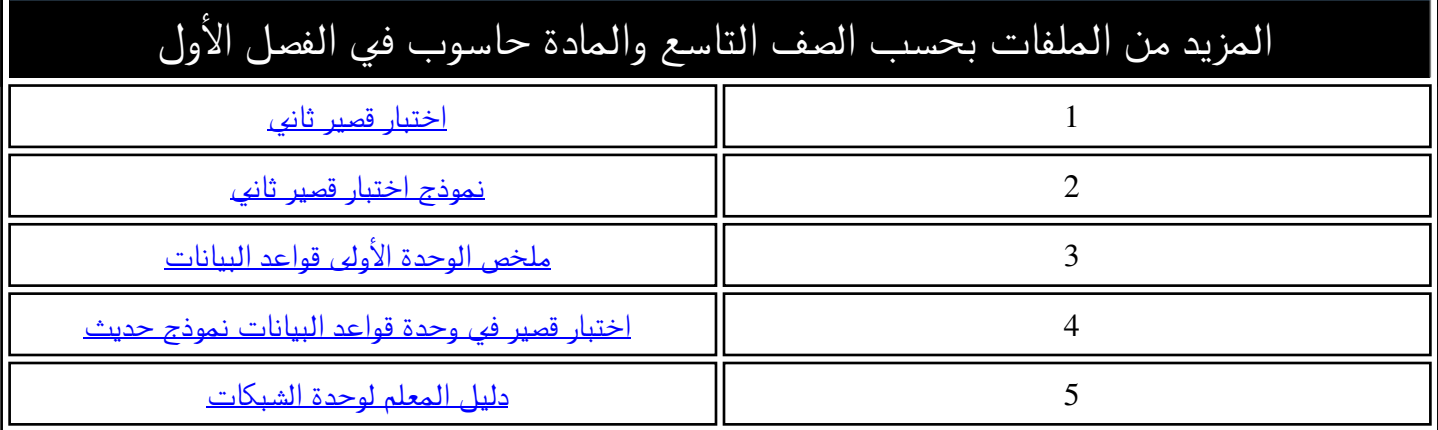

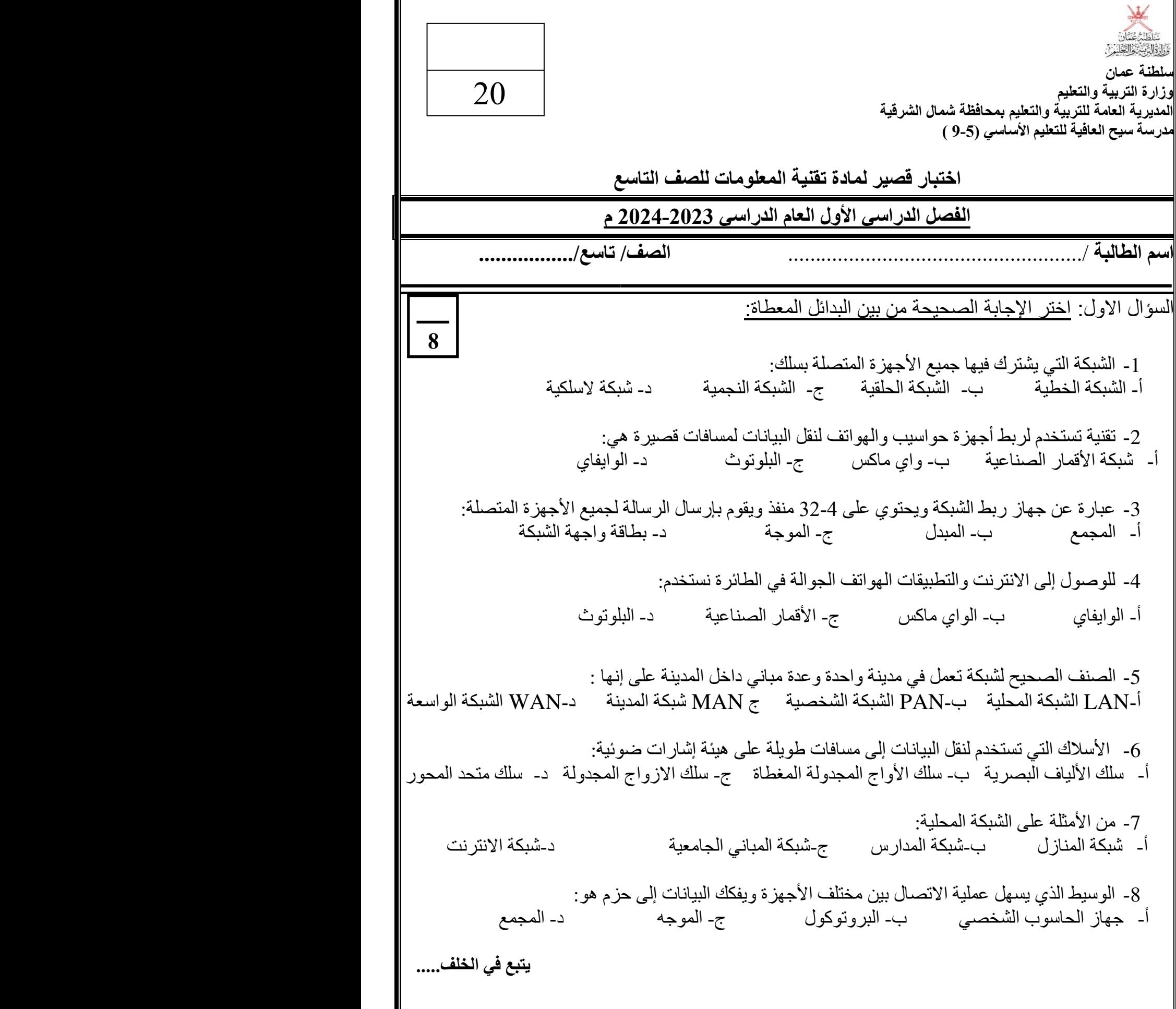

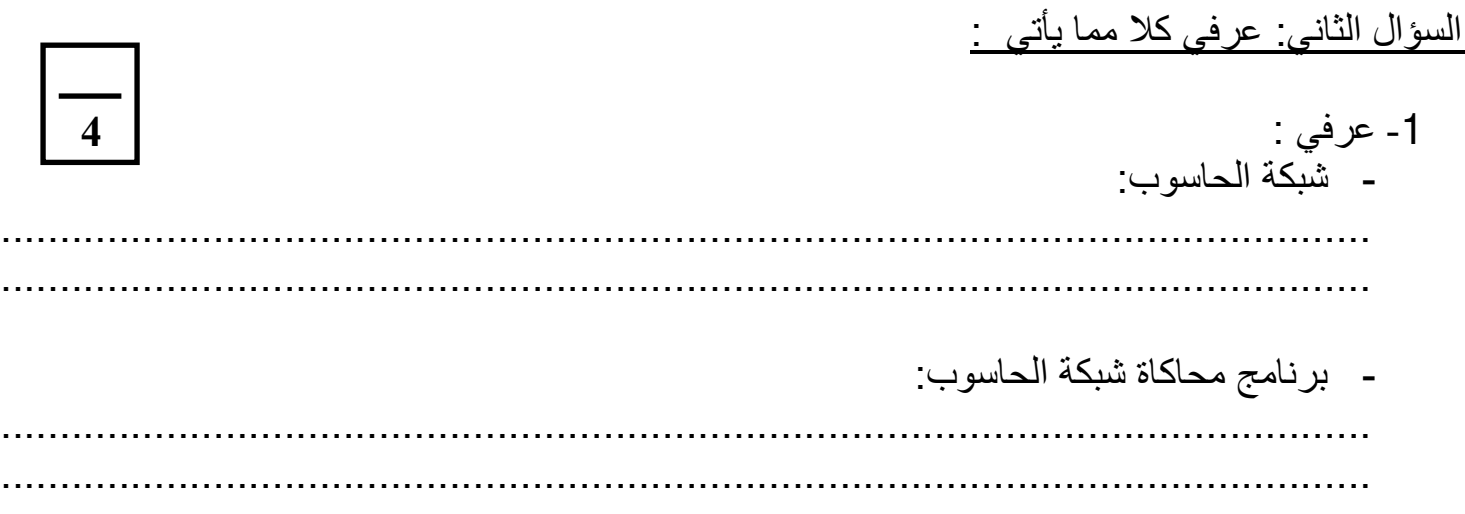

السؤال الثالث : أجيبي على الأسئلة التالية :

**.1** قارني بين البنية النجمية والبنية الحلقية في الجدول التالي**:** 

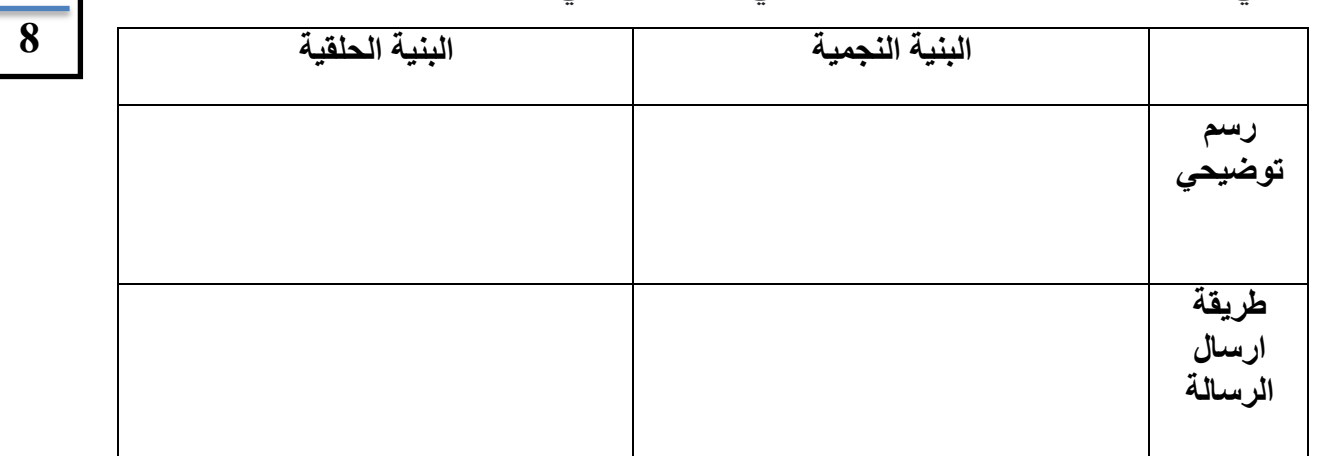

-2 عددي مزايا استخدام شيكة الحاسوب: أ- .................................... ب- ......................................... ج - ..................................... د- .........................................

" انتهت األسئلة مع أطيب التمنيات بالنجاح والتوفيق "